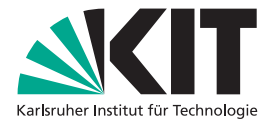

# **KITopen und ORCID – Sichtbarkeit von Forschung in Forschungsprofilen**

#### KIT-BIBLIOTHEK

- KITopen unterstützt das internationale Forschungsprofil ORCID
- Über *Mein KITopen* finden Sie Ihr institutionelles Forschungsprofil
- Externe und institutionelle Forschungsprofile sind untereinander verschränkt

# KIT@pen ORCID

KITopen und ORCID - ein starkes Team!

**Nur ein Klick zu Ihrem Forschungsprofil!**

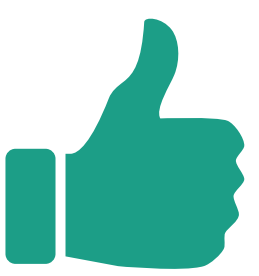

## **WORÜBER MACHE ICH MEINE FORSCHUNG AM BESTEN SICHTBAR?**

#### **ORCID**

- $\checkmark$ International anerkannt
- $\checkmark$  non-profit Organisation
- kostenfrei
- $\checkmark$  eindeutige Identifizierung
- $\checkmark$  teilbar mit Verlagen, Forschungsförderern oder KITopen
- automatisch aus KITopen befüllbar
- $\checkmark$  digitale Visitenkarte

#### **KITopen**

https://publikationen.bibliothek.kit.edu/kitopen/login/

- $\checkmark$  ihr institutionelles Forschungsprofil (*Mein KITopen*)
- $\checkmark$  laufende Aktualisierung durch Bibliothek
- $\checkmark$  ergänz- und bearbeitbar
- $\checkmark$  Nachnutzbarkeit in weiteren Anwendungen (Literaturlisten, Google Scholar, Academia usw.)

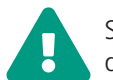

Sie haben mehrere Optionen, die Sichtbarkeit Ihrer Forschung zu steigern:

# **1. INSTITUTIONELLES FORSCHUNGSPROFIL KITOPEN ALS BASIS**

*Mein KITopen* zeigt Ihnen auf einen Blick alle Forschungsinformationen und Medien, die in KITopen erfasst sind und die regelmäßig von der KIT-Bibliothek aktualisiert werden. Wir empfehlen, dieses Forschungsprofil regelmäßig zu überprüfen.

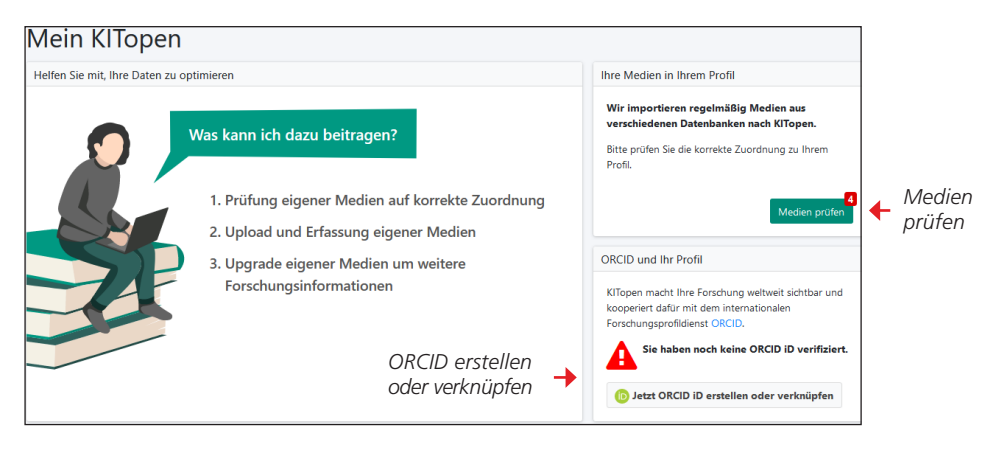

# **MEDIEN AUS KITOPEN FÜR ORCID NUTZEN**

Sie können Medien aus *Mein KITopen* für das internationale Forschungsprofil ORCID nutzen und dieses automatisch aktuell halten.

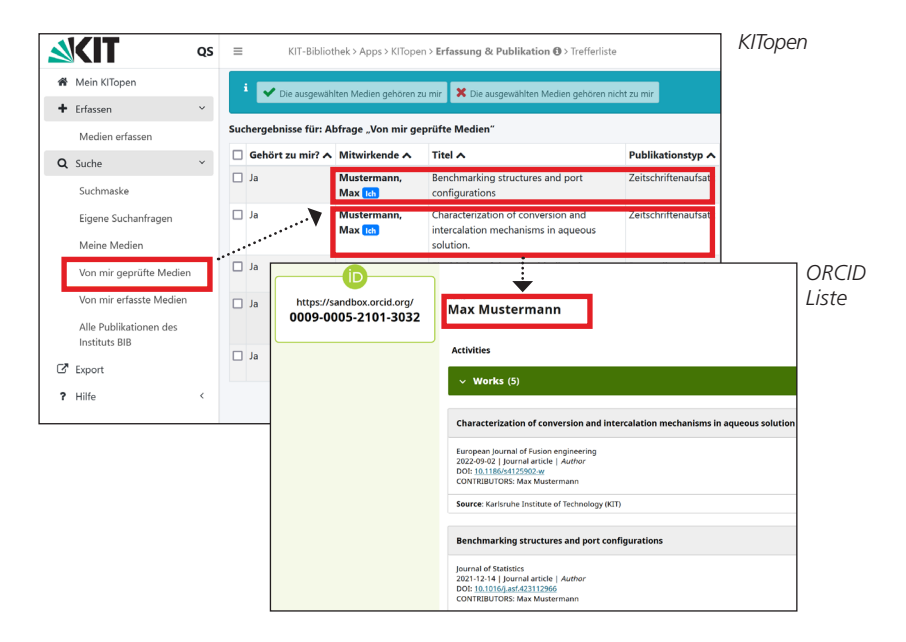

Die Aktualisierung erfolgt automatisch nach diesen Bedingungen:

- Ihre Profile in KITopen und ORCID sind verknüpft ("Grüner Haken" in *Mein KITopen* gesetzt)
- Neue Medien sind auf korrekte Zuordnung geprüft ("Medien prüfen")
- Medien sind noch nicht in Ihrem ORCID Profil vorhanden (KITopen hat eine Dublettenprüfung integriert)

## **2. DER INDIVIDUELLE WEG – KITOPEN UND ORCID-PROFIL SELBST AKTUELL HALTEN**

Sie haben durch Schnittstellen weitere Möglichkeiten, ihr Profil manuell oder automatisch aktuell zu halten:

#### **UPLOAD NACH KITOPEN**

Die manuelle Aktualisierung erfolgt über einen BibTeX-Export, den Sie in KITopen hochladen können.

## **2. DER INDIVIDUELLE WEG – KITOPEN UND ORCID-PROFIL SELBST AKTUELL HALTEN - FORTSETZUNG**

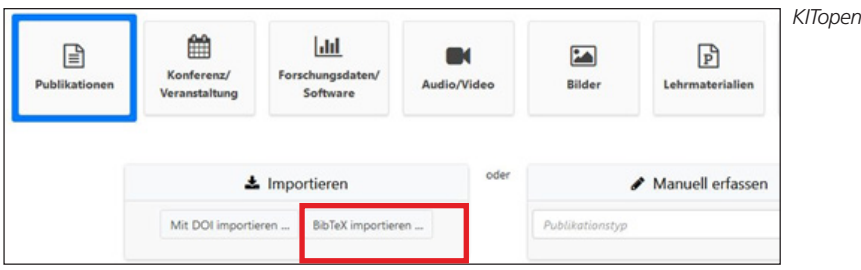

#### **UPLOAD NACH ORCID**

Nutzen Sie die automatische Aktualisierung in ORCID über *Works -> Search & Link*. Hier können Sie verschiedenen Plattformen wie Crossref, Datacite, BASE oder Scopus die Rechte zur automatischen Aktualisierung übertragen.

Zur weiteren Pflege der Daten prüfen Sie aktiv Ihr ORCID-Profil.

#### **KITOPEN FORSCHUNGSPROFIL "MITNEHMEN"**

Die KIT-Bibliothek sammelt und validiert Ihre Forschungsinformationen und stellt sie über offene Schnittstellen zur Nachnutzung bereit. Sie können Ihre Medien aus KITopen exportieren und in anderen Netzwerken wie Academia, Mendeley oder Publons hochladen. Es stehen verschiedene Exportformate zur Auswahl.

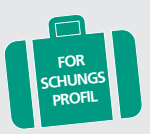

#### *KITopen*  $=$ KIT-Bibliothek > KITopen > E Mein KITopen ÷ Meine Medien exportieren als ...  $+$  Frfassen  $\bar{\mathbf{v}}$ **HTML** Suche Medien erfassen BibTeX (UTF-8) ۳ **BibTeX (ASCII)** Q Suche EndNote/Refer (.enw)  $\Box$  N Suchmaske **RIS**  $\Box$  P Eigene Suchanfragen **CSL-JSON** N ISI Meine Medien  $\Box$  N Weitere Exportoptionen .. Von mir geprüfte Medien Von mir erfasste Medien

#### **EXPORT AUS "MEINE MEDIEN"**

## **WELCHES FORSCHUNGSPROFIL GIBT MIR DIE BESTE SICHT-BARKEIT?**

Sie stellen Ihre Forschungsleistungen bereits in sozialen Netzwerken oder kommerziellen Anbietern wie Google Scholar bereit? Wir helfen Ihnen gerne dabei, den für Sie besten Weg zu finden und beraten Sie zu internationalen und alternativen nicht-kommerziellen Standards der Wissenschaftskommunikation.

Sprechen Sie uns an!

## **KITOPEN**

Ausführliche Informationen zu KITopen unter: https://publikationen.bibliothek.kit.edu/kitopen/login/

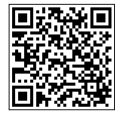

## **BERATUNG UND SUPPORT**

Team Bibliometrie +49 721 608-43136 Bibliometrie@bibliothek.kit.edu

#### **Herausgeber**

Karlsruher Institut für Technologie (KIT) Präsident Professor Dr.-Ing. Holger Hanselka Kaiserstraße 12 76131 Karlsruhe www.kit.edu Karlsruhe © KIT 2023